Exam : 000-773

Title : IBM Tivoli Data Warehouse

V1.2 Implementation Exam

Version: DEMO

### 1. Which two are correct ways to stop an IBM HTTP Server on Windows? (Choose two.)

A.net stop all "IBM HTTP"

B.db2stop "IBM HTTP Server", db2stop "IBM HTTP Adminstration"

C.net stop "IBM HTTP Server", net stop "IBM HTTP Adminstration"

D.net stop "IBM HTTP Adminstration", net stop "IBM HTTP Server"

E.db2stop "IBM HTTP Adminstration", db2stop "IBM HTTP Server"

#### Correct:C D

# 2.A customer has IBM Tivoli Monitoring (ITM) generic ETL1 and IBM Tivoli Monitoring (ITM) for OS installed. Which data source is needed to feed data to the Central Data Warehouse (CDW)?

A.flat files

B.Cloudscape endpoint database

C. Tivoli Enterprise Console database

D.IBM Tivoli Monitoring (ITM) RIM Database

### Correct:D

### 3. Which DB2 command is used to determine the location of a DB2 database server?

A.db2 list db cfg

B.db2 list db directory

C.db2get db information

D.db2 list node directory

#### Correct:D

# 4. Which document contains information pertaining to the configuration of an IBM HTTP Server and Crystal Enterprise for Tivoli Data Warehouse (TDW)?

A.IBM HTTP Server Release Notes

**B.IBM HTTP Server Installation Document** 

C.Tivoli Data Warehouse (TDW) V1.2 Release Notes

D.Installing and Configuring Tivoli Data Warehouse (TDW) Document

#### Correct:D

### 5. Which DB2 file gives database server and instance status information?

A.Db2diag.log

B.execsql2.log

C.Db2stats.log

D.IWH.environment

Correct:A

# **Trying our product!**

- ★ 100% Guaranteed Success
- ★ 100% Money Back Guarantee
- ★ 365 Days Free Update
- ★ Instant Download After Purchase
- ★ 24x7 Customer Support
- ★ Average 99.9% Success Rate
- ★ More than 69,000 Satisfied Customers Worldwide
- ★ Multi-Platform capabilities Windows, Mac, Android, iPhone, iPod, iPad, Kindle

# **Need Help**

Please provide as much detail as possible so we can best assist you.

To update a previously submitted ticket:

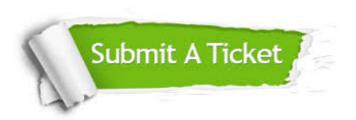

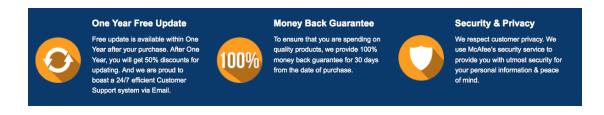

## Guarantee & Policy | Privacy & Policy | Terms & Conditions

Any charges made through this site will appear as Global Simulators Limited.

All trademarks are the property of their respective owners.

Copyright © 2004-2014, All Rights Reserved.